AutoCAD Crack Free Download X64 (2022)

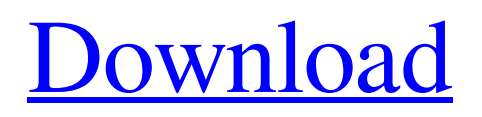

### **AutoCAD With Serial Key**

What you can do with AutoCAD AutoCAD enables users to make 2D or 3D drawings and models of objects, such as buildings, houses, vehicles, engines, electronic circuits, mechanical machines, bridges, railroad tracks, walls, tubes, furniture, etc. You can design sheets, windows, doors, and even machinery, cars, or houses. There are many features and functionalities that provide flexibility for AutoCAD users to create data-gathering, planning, analyzing, or illustrating functionalities. The basic AutoCAD features include: Rotate and scale drawings and models Copy, paste, or duplicate existing drawings or parts of drawings Draw tangents and arcs Add text and dimensions Add lines, circles, arcs, squares, and polygons Make and place annotations Calculate and plot mathematical equations Label, color, and plot tables Rotate, align, and order drawings Show sections and hide faces of objects Specify drawing properties Obtain editing, annotation, and output functions Combine objects into a single drawing Automate drawing, formatting, or editing tasks Automate drawing tasks Draw graphically-based parametric solid models Make transparent sheet views Use Clip art, icons, and pictures What you can't do with AutoCAD AutoCAD is primarily a 2D drafting and design app, meaning that it is not meant to create, design, analyze, or simulate 3D models or physical spaces. Many functionality features are only available when you design on a two-dimensional (2D) work surface, such as AutoCAD features that interact with an x,y,z Cartesian coordinate system. However, AutoCAD does have a few 3D features, such as the ability to plot 3D lines and surfaces. Where to get AutoCAD The official AutoCAD application is sold on a perpetual license. A subscription can be purchased for a nominal monthly or annual fee. Also, it is available for Windows, Macintosh, iOS and Android operating systems. If you are using AutoCAD on the desktop version, you can also download the mobile version of AutoCAD on the iPhone or iPad. If you are interested in becoming an AutoCAD user or on how to get started with AutoCAD, here is a list of resources to get you started

#### **AutoCAD Free Registration Code [Latest-2022]**

2014-02-26 AutoCAD TE Application 2013-06-26 Revista de Como AutoCAD extendida 2012-02-17 Add support for the C++ Class Library, AutoCAD Architecture 2012-01-28 Add the Visual LISP API. 2010-05-01 Add the VBA Application Programming Interface 2009-01-23 Release the.NET Framework 3.5.1 and.NET Framework 3.5 redistributable 2009-01-16 Add the Visual Basic for Applications API and the Visual Basic Scripting Edition 2008-12-16 Add support for AutoCAD Architecture 2008-12-11 Add the Visual C++ 6.0 library 2008-09-21 Add the Visual C++ 6.0 redistributable 2008-09-12 Add the.NET Framework 3.5 redistributable 2008-08-15 Release AutoCAD R14.0 External links Category:2009 software Category:Dynamically linked library programs for Windows Category:Graphics software that uses Qt Category:MacOS graphics software Category:Windows graphics-related software Category:Computer-related introductions in 1998 Category:AECL software#pragma once #include #include namespace llvm { namespace object {  $\frac{1}{1}$  // Overload operator== for strings  $\frac{1}{2}$  template bool operator==(const std::basic\_string&, const std::basic\_string&) { return true; } template bool operator==(const std::basic\_string& lhs, const char\* rhs) { return lhs == rhs; } template bool operator==(const char\* lhs, const std::basic\_string& rhs) { return rhs == lhs; } template bool operator!=(const std::basic\_string&, const std::basic\_string&) { return false; } a1d647c40b

## **AutoCAD Product Key [32|64bit]**

This keygen only works for that version. If you already have another version, you must uninstall it before using the Autodesk Keygen, before this, you must have a clean profile. To Uninstall Autodesk Autocad, Right click on the icon of the program from the Start menu and select Uninstall from the menu. How to use the crack Unpack and run Autodesk Autocad. Done! Crack Notes Method 1 – Manual keygen. Open the Serial Number Keygen and enter the serial number. If you're using a Windows 8.1 64-bit or Windows 8.1 32-bit machine, try on both. Method 2 – Windows application Open the Autodesk Autocad app, open Settings and enter the serial number (as mentioned above) Method 3 – Offline (auto) Run the Autodesk Autocad app and open Settings, Enter the serial number (as mentioned above). Method 4 – Online/Direct Auto Open the Autodesk Autocad app and open Settings, Method 5 – Offline (manual) Open the Autodesk Autocad app and open Settings, enter the serial number (as mentioned above) Method 6 – Offline (auto) Open the Autodesk Autocad app and open Settings, Method 7 – Online/Direct Auto Open the Autodesk Autocad app and open Settings, Conclusion Autodesk Autocad and its update is free to download and use. It is also possible to install it on computers that don't have it installed. It is now possible to update the registration key and serial numbers of Autodesk Autocad. You can do this if you've registered it manually. It is not possible to unlock the serial number of Autodesk Autocad, the registration key of Autodesk Autocad is the same as the free version. It is possible to generate a serial number. Also, it is possible to generate a new key. Autodesk Autocad License Keygen also works on Mac OS. You can easily get this working on MAC by downloading the software, running it and once the process is done, just exit the software and make sure to use the autocad registration key. Autodesk Autocad Serial Key also works

#### **What's New in the AutoCAD?**

Eliminate the need to edit existing files. Incorporate changes you make to existing files into the next version of your file immediately. (video: 4:20 min.) Eliminate the need to send edit files to a supervisor. With AutoCAD's Markup Import feature, you can rapidly import and incorporate feedback into your design without sending a new version of your file to a supervisor. (video: 4:20 min.) Use a tool to automatically position groups of layers based on screen coordinates. (video: 3:18 min.) Markup Support: With AutoCAD's Markup Support feature, you can quickly incorporate changes made to existing documents and files into the next version of the file. Let's start by looking at some features you can implement with a basic, free version of AutoCAD. AutoCAD basics Check out the video: Or download a free version of AutoCAD from your Autodesk account here. If you're looking for an advanced version of AutoCAD, you'll be able to find the version of AutoCAD you're looking for from Autodesk as well. There are two editions available, depending on your needs: AutoCAD LT and AutoCAD LT 2019. For more information about what they offer and how they differ, please refer to this post from the Autodesk Learning Network. Below is a short video showing AutoCAD's interface: How do you add and delete lines, text, and arrows? Use the rectangle tool to select the line, text, or arrow tool to add or delete. Use the Line, Text, or Arrow tool to add or delete. You can select other tools as well, such as the Line, Text, Polyline, Circle, Arc, and so on. How do you edit existing objects? Use the "modify" option in the toolbar to edit existing objects. Use the modify option on the toolbar to edit existing objects. The top-right of the ribbon has a few options for modifying existing objects, such as switching between edit and view modes, Undo/Redo, and the text and shape editor. You can also use the Insert menu in the toolbar. Why is the text tool grayed out? To create text on the screen

# **System Requirements For AutoCAD:**

MINIMUM: -OS: Windows XP/Vista/7/8/8.1/10 -Processor: CPU i3@1.6GHz or higher -RAM: 2GB -Graphics: DirectX 9 or later RECOMMENDED: -RAM: 4GB

Related links: